ELVIDGE\_HIF1A\_TARGETS\_DN

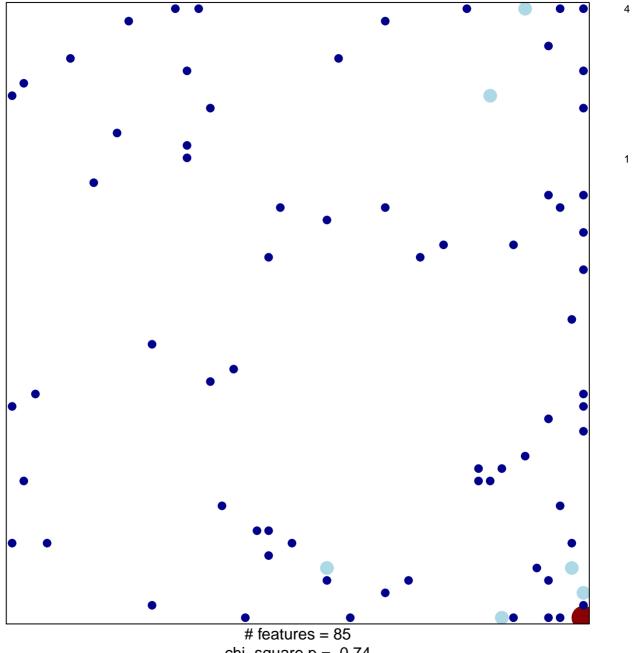

chi-square p = 0.74

## ELVIDGE\_HIF1A\_TARGETS\_DN

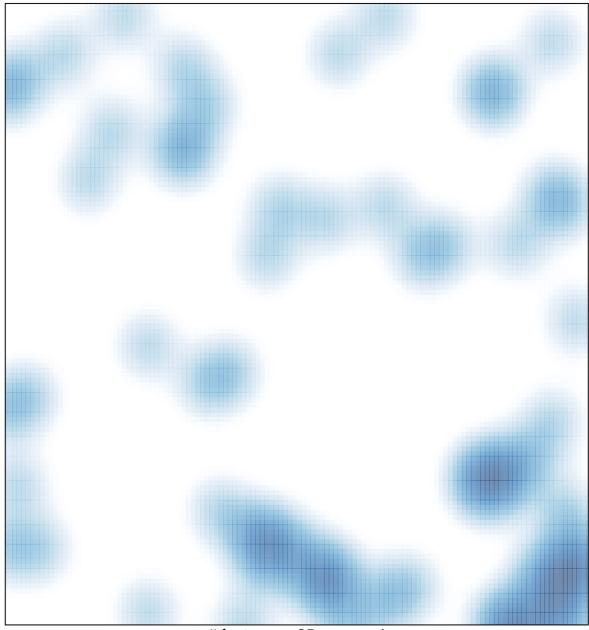

# features = 85, max = 4